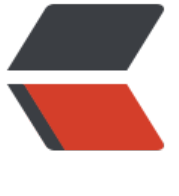

链滴

## oracle [1000](https://ld246.com) 条查询

作者: imyan

- 原文链接:https://ld246.com/article/1536316204837
- 来源网站: [链滴](https://ld246.com/member/imyan)
- 许可协议:[署名-相同方式共享 4.0 国际 \(CC BY-SA 4.0\)](https://ld246.com/article/1536316204837)

public static String getOracleSQLIn(List ids, int count, String field) {

```
 count = Math.min(count, 1000);
  int len = ids.size();
   int size = len % count;
  if (size == 0) {
      size = len / count;
   } else {
     size = (len / count) + 1; }
   StringBuilder builder = new StringBuilder();
  for (int i = 0; i < size; i + +) {
     int from Index = i * count; int toIndex = Math.min(fromIndex + count, len);
      //System.out.println(ids.subList(fromIndex, toIndex));
      String productId = StringUtils.defaultIfEmpty(StringUtils.join(ids.subList(fromIndex, toInd
(x), "','"), "");
     if (i := 0) {
         builder.append(" or ");
      }
```

```
 builder.append(field).append(" in ('").append(productId).append("')");
```
}

```
 return StringUtils.defaultIfEmpty(builder.toString(), field + " in ('')");
```
## }

```
https://blog.csdn.net/u013803955/article/details/77990168
```